## 2020 全国大学生物联网设计竞赛技术讲座暨宣传活动 直播观看链接获取方式

## 竞赛组委会

请广大师生在竞赛官网(https://iot.sjtu.edu.cn)注册报名 大赛,并在下方直播报名链接中查看各直播场次信息:会议日 程、演讲主题、讲师等,选择并报名想要观看的场次(请在报名 时填写手机号,便于接收直播通知)。

报名成功后,将会有短信通知直播时间、直播链接。

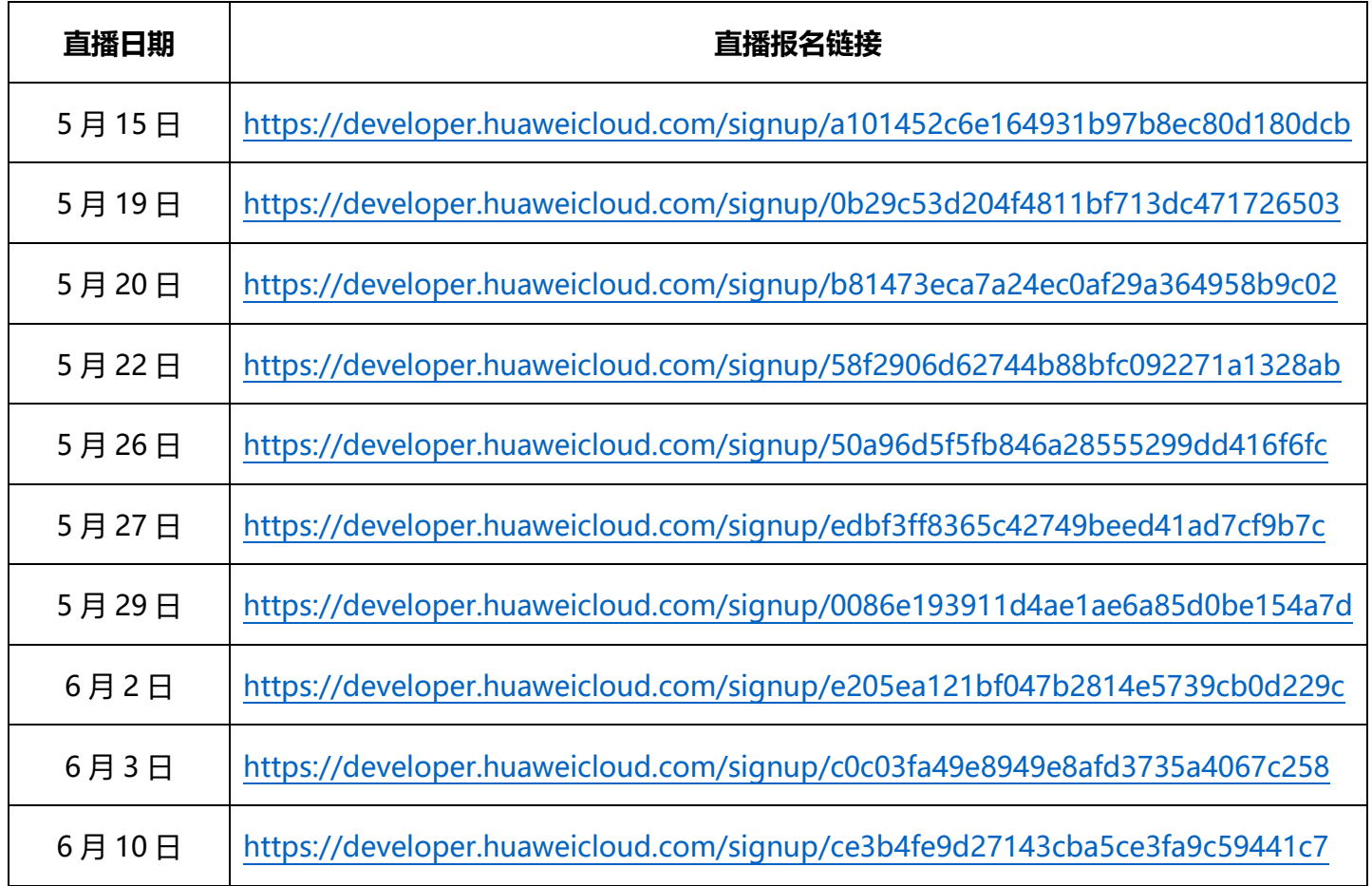